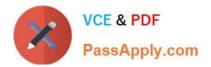

# 77-731<sup>Q&As</sup>

Outlook 2016 Core Communication, Collaboration and Email Skills

## Pass Microsoft 77-731 Exam with 100% Guarantee

Free Download Real Questions & Answers **PDF** and **VCE** file from:

https://www.passapply.com/77-731.html

100% Passing Guarantee 100% Money Back Assurance

Following Questions and Answers are all new published by Microsoft Official Exam Center

Instant Download After Purchase

100% Money Back Guarantee

😳 365 Days Free Update

800,000+ Satisfied Customers

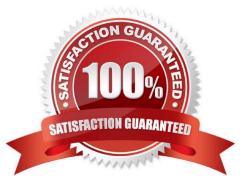

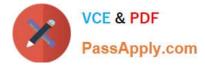

### **QUESTION 1**

In the Drafts folder, open the \\'\\'Process Development\\'\\' message. Apply the Basic (Stylish) style set. Send the message.

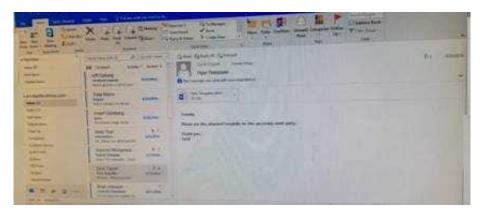

Correct Answer: See below for solution.

In message body click on Format Text tab -Change styles -Style set -select Basic (Stylish)

| H S C 1 1 1                                                                                                    | printing -                                                                                                    | (W) = (#) X                                                                                                    |
|----------------------------------------------------------------------------------------------------|----------------------------------------------------------------------------------------------------|----------------------------------------------------------------------------------------------------|
| Fig. Message limit Dates. Thread list Annual Q (store station and in m.                                                                                                    | and the second second se                                                                                                    | A REAL PROPERTY AND A REAL PROPERTY AND A REAL |
| Note: Note: <th< th=""><th>Autocated events Autocate Autocate Auto</th><th>All Total - Second All Total - Second   Consequence Di Solonio Anname   Di Solonio Di Solonio All Total   Di Solonio Di Solonio All Total   Di Solonio Di Solonio All Total   Di Solonio Di Solonio All Total   Di Solonio Di Solonio All Total   Di Solonio Di Solonio Di Solonio   Di Solonio Di Solonio Di Solonio   Di Solonio Di Solonio Di Solonio</th></th<> | Autocated events Autocate Autocate Auto | All Total - Second All Total - Second   Consequence Di Solonio Anname   Di Solonio Di Solonio All Total   Di Solonio Di Solonio All Total   Di Solonio Di Solonio All Total   Di Solonio Di Solonio All Total   Di Solonio Di Solonio All Total   Di Solonio Di Solonio Di Solonio   Di Solonio Di Solonio Di Solonio   Di Solonio Di Solonio Di Solonio                                                                                                    |
| Here is a fact weat                                                                                                    | And the second second s |                                                                                                    |
|                                                                                                    |                                                                                                    | - (Million of Million                                                                                                    |

#### **QUESTION 2**

Configure Outlook so that email from a contact is never sent to the junk e-mail folder.

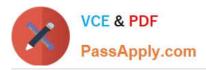

|                                                                                                    |                   | In I I I            | The second second secon | -         |
|----------------------------------------------------------------------------------------------------|-------------------|---------------------|----------------------------------------------------------------------------------------------------|-----------|
|                                                                                                    | Augustin          | 1<br>21200<br>21200 | New.                                                                                                    |           |
| Same a                                                                                                    | And Address       | -                   |                                                                                                    | 1         |
| Contraction of the local division of the local division of the loc | Mary Contemp      | (inches)            |                                                                                                    | 1 1 1 7 1 |
| and and a                                                                                                    | Station Million   | and                 |                                                                                                    |           |
|                                                                                                    | Special Statement | -                   |                                                                                                    |           |

Correct Answer: See below for solution.

| Veget<br>Constantino de Const<br>Servez doman<br>Marena Iman<br>Marena Marena<br>Marena Marena<br>Marena<br>Marena | alph@yeliu.rsh<br>auta_mor@ideasi.toe<br>anna.mat.200@ideas.com                                                                                                    | ngan lan lanan lat<br>•                                                                                                    | 1945 - 114 - 114 - | $\begin{array}{cccccccccccccccccccccccccccccccccccc$                                                                                                    |
|----------------------------------------------------------------------------------------------------|----------------------------------------------------------------------------------------------------|----------------------------------------------------------------------------------------------------|----------------------------------------------------------------------------------------------------|----------------------------------------------------------------------------------------------------|
| nanover an have an have an an have an an have an an have an an have an an have an an have an an an an an an an an an an an an an                                                                                                    | A second data of the product of the second second s                                                                                                    | Next In The                                                                                                    | ta mbori ana regaritag wa<br>gasti Tana sa alianyi pia<br>ng ani mana anapeti Tana<br>ng ani mana anapeti Tana<br>Tana ta ta dalawa yan<br>ng ani nawaatapist                                                                                                    | A M M Y M Y M A M P M P M M M M M M M M M M M M M M                                                                                                    |
| Detraction and telephone                                                                                                    | (1613)<br>                                                                                                    | Gene was                                                                                                    | 1                                                                                                    |                                                                                                    |
| 51 12 T 12 T 12 T 12 T 12                                                                                                    | unit on progenition. So<br>and program from<br>2007 Telefont<br>and manufacturing in the<br>2009 Telefont<br>2009 Telefont<br>2009 T | And Conservations on a party from the first second from the destination of the second from the destination of the destination of the destination of the destination of t | And the rest parts in the second second seco | And the respect to the set of the set of the |

Home tab - Junk - Junk email options - safe recipients - click on "Also trust email from my contacts"

#### **QUESTION 3**

In the Drafts folder, open the website" message. Insert a hyperlink on the word "here  $\$  that links to  $\$  https://www.contoso.com  $\$  be message.

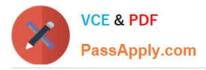

|                                                                                                    | and the second second                                                                                                    |     |
|----------------------------------------------------------------------------------------------------|----------------------------------------------------------------------------------------------------|-----|
| · si r X                                                                                                    |                                                                                                    |     |
|                                                                                                    | A DESCRIPTION OF THE OWNER OF THE OWNER OWNER OF THE OWNER OF THE OWNER OWNER OF THE OWNER OF THE OWNER OF THE OWNER OWNER OWNE |     |
|                                                                                                    | Santana anda                                                                                                    | No. |
|                                                                                                    | THE AND                                                                                                    |     |
|                                                                                                    | Contractor over                                                                                                    |     |
| and an and a second second sec | And particular in the second                                                                                                    |     |
| 11                                                                                                    | Same States                                                                                                    |     |
| a 2 -                                                                                                    | Banal Mitgrad ange                                                                                                    |     |

Correct Answer: See below for solution.

Open the message. Right click on the word "here", press Ctrl+k short key. Enter the website address, ok and send the message.

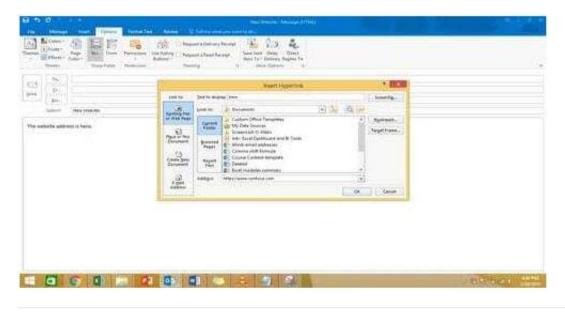

#### **QUESTION 4**

Configure Outlook to include and indent the original message text when you reply to a message.

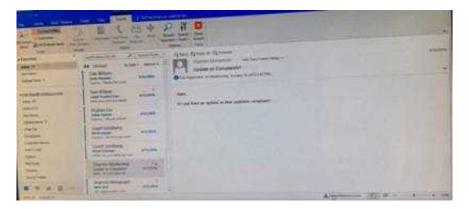

Correct Answer: See below for solution.

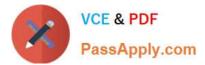

File - options - Mail - Replies and forwards - when replying to a message

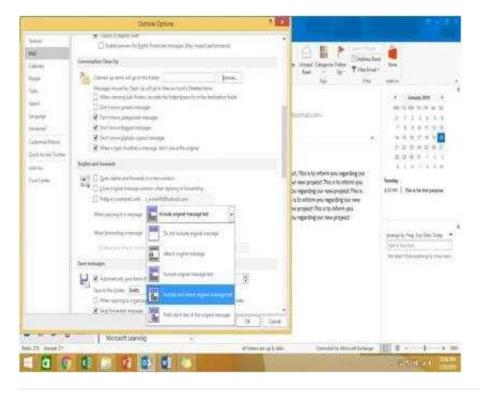

### **QUESTION 5**

Add the contact \\\\\'Dan Wilson" to the \\'\\'Management Team\\'\\' contact group. Save and close the contact group.

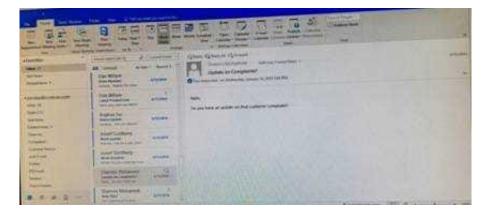

Correct Answer: See below for solution.

•Search the "management team" contact group Double click the contact group Click Add Members and then select the desired list and search and add members

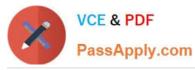

| the New Section                       | Under Date Date <thdat< th=""> Date <thdate< th=""> D</thdate<></thdat<>                                                                                                    |
|---------------------------------------|----------------------------------------------------------------------------------------------------|
| 4 My Contacts<br>Gentects<br>Jensenie | Management Team                                                                                                    |
|                                       | Image and from the stand from the stand from the |
|                                       | Vertragittering train E-mod   Trains E-mod   Friend and String type Roman Add Start Care   Friend and String type Roman Add Start Care   Friend and String type Roman Add Start Care   Friend and String type Roman Add Start Care   Friend and Start Care Roman Add Start Care   Friend and Start Care Roman Start Start Care   Friend Start Care Roman Start Start                                                                                                    |
|                                       | Alf Maler, er og to Ath. Genedid to Marcot Budarys 🔲 🖉 🔅 🔹 🔅                                                                                                    |

77-731 PDF Dumps

77-731 VCE Dumps

77-731 Exam Questions